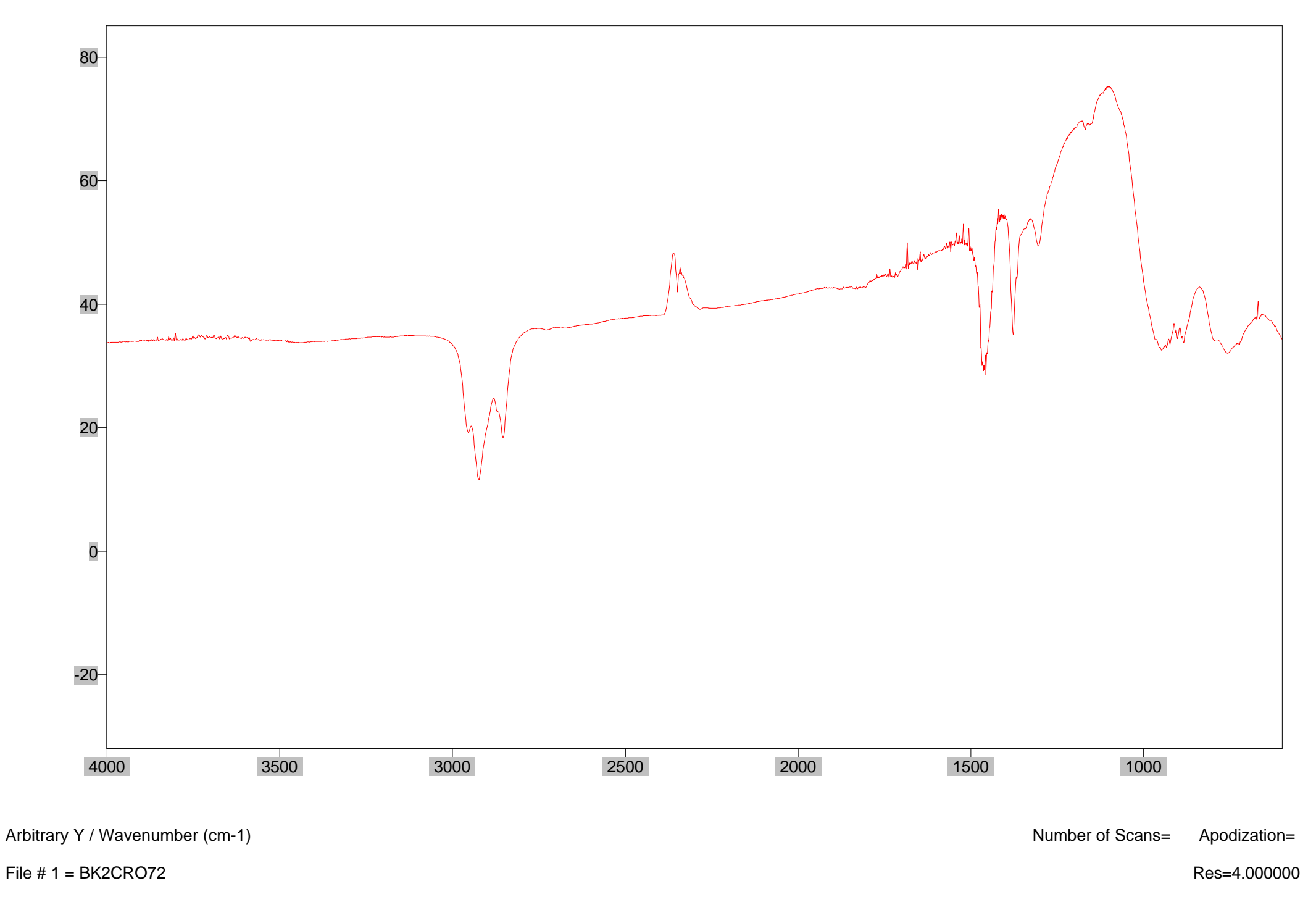

bad sample